# Semaphores and Bounded Buffer

Sarah Diesburg
Operating Systems
CS 3430

### Semaphores

- Semaphore is a type of generalized lock
  - Consist of a nonnegative integer value
  - Two operations
    - ◆P(): an atomic operation that waits for semaphore to become positive, then decrement it by 1
    - ♦ V(): an atomic operation that increments semaphore by 1 and wakes up a waiting thread at P(), if any.

### Origin of Semaphores

- Defined by Dijkstra in the 60s
- Main synchronization primitives used in UNIX
- The P operation is an abbreviation for proberen (Dutch), meaning "to test"
- The V operation stands for verhogen, meaning "to increment"

### Semaphores vs. Integers

- No negative values
- Only operations are P() and V()
  - Cannot read or write semaphore values
    - ◆ (Except at the initialization times)
- Operations are atomic
  - Two P() calls cannot decrement the value below zero
  - A sleeping thread at P() cannot miss a wakeup from V()

### Binary Semaphores

- A binary semaphore is initialized to1
- P() waits until the value is 1
  - -Then set it to 0
- V() <u>sets</u> the value to 1
  - Wakes up a thread waiting at P(), if any

- Semaphore has an initial value of 1
- -P() is called before a critical section
- -V() is called after the critical section

```
semaphore litter_box = 1;
P(litter_box);
// critical section
V(litter_box);
```

- Semaphore has an initial value of 1
- -P() is called before a critical section
- -V() is called after the critical section

```
semaphore litter_box = 1;
P(litter_box);
// critical section
V(litter_box);
```

- Semaphore has an initial value of 1
- -P() is called before a critical section
- -V() is called after the critical section

```
semaphore litter_box = 1;

P(litter_box); // purrr...

// critical section

V(litter_box);
```

#### 1. Mutual exclusion

V(litter\_box);

- -Semaphore has an initial value of 1
- -P() is called before a critical section
- -V() is called after the critical section

```
semaphore litter_box = 1;
P(litter_box);
                                  litter_box = 0
  critical section
```

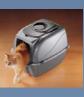

- -Semaphore has an initial value of 1
- -P() is called before a critical section
- -V() is called after the critical section

```
semaphore litter_box = 1;
P(litter_box); // meow...
// critical section
V(litter_box);
```

- -Semaphore has an initial value of 1
- -P() is called before a critical section
- -V() is called after the critical section

```
semaphore litter_box = 1;

P(litter_box);

// critical section

V(litter_box);
```

#### 2. Scheduling

```
semaphore wait_left = 0;
semaphore wait_right = 0;

Left_Paw() {
    Right_Paw() {
        P(wait_left);
        V(wait_left);
        Slide_left();
        P(wait_right);
        slide_right();
        Slide_right();
}
```

#### 2. Scheduling

```
semaphore wait_left = 0;
semaphore wait_right = 0;

Left_Paw() {
    Right_Paw() {
        P(wait_left);
        V(wait_left);
        Slide_left();
        P(wait_right);
        slide_right();
        Slide_right();
    }
}
```

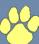

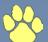

#### 2. Scheduling

```
semaphore wait_left = 0;
semaphore wait_right = 0;

Left_Paw() {
    Right_Paw() {
        P(wait_left);
        V(wait_left);
        Slide_left();
        P(wait_right);
        slide_right();
        Slide_right();
    }
}

wait_left = 0
    wait_right = 0

Wait_right = 0

Wait_right = 0

Wait_right = 0

Wait_right = 0

V(wait_left);

V(wait_right);

V(wait_right);

V(wait_right);

V(wait_right);

V(wait_right);

V(wait_right);

V(wait_right);

V(wait_right);

V(wait_right);

V(wait_right);

V(wait_right);

V(wait_right);

V(wait_right);

V(wait_right);

V(wait_right);

V(wait_right);

V(wait_right);

V(wait_right);

V(wait_right);

V(wait_right);

V(wait_right);

V(wait_right);

V(wait_right);

V(wait_right);

V(wait_right);

V(wait_right);

V(wait_right);

V(wait_right);

V(wait_right);

V(wait_right);

V(wait_right);

V(wait_right);

V(wait_right);

V(wait_right);

V(wait_right);

V(wait_right);

V(wait_right);

V(wait_right);

V(wait_right);

V(wait_right);

V(wait_right);

V(wait_right);

V(wait_right);

V(wait_right);

V(wait_right);

V(wait_right);

V(wait_right);

V(wait_right);

V(wait_right);

V(wait_right);

V(wait_right);

V(wait_right);

V(wait_right);

V(wait_right);

V(wait_right);

V(wait_right);

V(wait_right);

V(wait_right);

V(wait_right);

V(wait_right);

V(wait_right);

V(wait_right);

V(wait_right);

V(wait_right);

V(wait_right);

V(wait_right);

V(wait_right);

V(wait_right);

V(wait_right);

V(wait_right);

V(wait_right);

V(wait_right);

V(wait_right);

V(wait_right);

V(wait_right);

V(wait_right);

V(wait_right);

V(wait_right);

V(wait_right);

V(wait_right);

V(wait_right);

V(wait_right);

V(wait_right);

V(wait_right);

V(wait_right);

V(wait_right);

V(wait_right);

V(wait_right);

V(wait_right);

V(wait_right);

V(wait_right);

V(wait_right);

V(wait_right);

V(wait_right);

V(wait_right);

V(wait_right);

V(wait_right);

V(wait_right);

V(wait_right);

V(wait_right);

V(wait_right);

V(wait_right);

V(wait_right);

V(wait_right);

V(wait_right);

V(wait_rig
```

#### 2. Scheduling

```
semaphore wait_left = 0;
semaphore wait_right = 0;

Left_Paw() {
    Right_Paw() {
        Slide_left();
        V(wait_left);
        V(wait_right);
        Slide_right();
        Slide_right();
    }

    Wait_left = 0
    Wait_left = 0
    Wait_right = 0
    Wait_right = 0
    Wait_right = 0
    Wait_right = 0
    Wait_right = 0
    Wait_right = 0
    Wait_right = 0
    Wait_right = 0
    Wait_right = 0
    Wait_right = 0
    Wait_right = 0
    Wait_right = 0
    Wait_right = 0
    Wait_right = 0
    Wait_right = 0
    Wait_right = 0
    Wait_right = 0
    Wait_right = 0
    Wait_right = 0
    Wait_right = 0
    Wait_right = 0
    Wait_right = 0
    Wait_right = 0
    Wait_right = 0
    Wait_right = 0
    Wait_right = 0
    Wait_right = 0
    Wait_right = 0
    Wait_right = 0
    Wait_right = 0
    Wait_right = 0
    Wait_right = 0
    Wait_right = 0
    Wait_right = 0
    Wait_right = 0
    Wait_right = 0
    Wait_right = 0
    Wait_right = 0
    Wait_right = 0
    Wait_right = 0
    Wait_right = 0
    Wait_right = 0
    Wait_right = 0
    Wait_right = 0
    Wait_right = 0
    Wait_right = 0
    Wait_right = 0
    Wait_right = 0
    Wait_right = 0
    Wait_right = 0
    Wait_right = 0
    Wait_right = 0
    Wait_right = 0
    Wait_right = 0
    Wait_right = 0
    Wait_right = 0
    Wait_right = 0
    Wait_right = 0
    Wait_right = 0
    Wait_right = 0
    Wait_right = 0
    Wait_right = 0
    Wait_right = 0
    Wait_right = 0
    Wait_right = 0
    Wait_right = 0
    Wait_right = 0
    Wait_right = 0
    Wait_right = 0
    Wait_right = 0
    Wait_right = 0
    Wait_right = 0
    Wait_right = 0
    Wait_right = 0
    Wait_right = 0
    Wait_right = 0
    Wait_right = 0
    Wait_right = 0
    Wait_right = 0
    Wait_right = 0
    Wait_right = 0
    Wait_right = 0
    Wait_right = 0
    Wait_right = 0
    Wait_right = 0
    Wait_right = 0
    Wait_right = 0
    Wait_right = 0
    Wait_right = 0
    Wait_right = 0
    Wait_right = 0
    Wait_right = 0
    Wait_right = 0
    Wait_right = 0
    Wait_right =
```

#### 2. Scheduling

```
semaphore wait_left = 0;
semaphore wait_right = 0;

Left_Paw() {
    Right_Paw() {
    Slide_left();
    V(wait_left);
    V(wait_right);
    slide_right();
    Slide_right();
}

wait_left = 0
wait_right = 0

Right_Paw() {
    Slide_left();
    Slide_right();
    V(wait_right);
}
```

#### 2. Scheduling

```
semaphore wait_left = 0;
semaphore wait_right = 0;

Left_Paw() {
    Right_Paw() {
        Slide_left();
        V(wait_left);
        V(wait_right);
        Slide_right();
        Slide_right();
    }
}

wait_left = 0 \right()
    wait_left();
    P(wait_left);
    Slide_left();
    Slide_right();
}
```

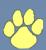

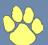

#### 2. Scheduling

```
semaphore wait_left = 0;
semaphore wait_right = 0;

Left_Paw() {
    Right_Paw() {
    slide_left();
    V(wait_left);
    P(wait_left);
    slide_left();
    slide_right();
    slide_right();
}
```

#### 2. Scheduling

```
semaphore wait_left = 0;
semaphore wait_right = 0;

Left_Paw() {
    Right_Paw() {
        P(wait_left);
        V(wait_left);
        P(wait_right);
        Slide_right();
        Slide_right();
    }
}

wait_left = 0
    wait_right = 0

Wait_right = 0

Wait_right = 0

Wait_right = 0

Wait_right = 0

Wait_right = 0

V(wait_left);

V(wait_left);

V(wait_left);

V(wait_right);

V(wait_right);

V(wait_right);

V(wait_right);

V(wait_right);

V(wait_right);

V(wait_right);

V(wait_right);

V(wait_right);

V(wait_right);

V(wait_right);

V(wait_right);

V(wait_right);

V(wait_right);

V(wait_right);

V(wait_right);

V(wait_right);

V(wait_right);

V(wait_right);

V(wait_right);

V(wait_right);

V(wait_right);

V(wait_right);

V(wait_right);

V(wait_right);

V(wait_right);

V(wait_right);

V(wait_right);

V(wait_right);

V(wait_right);

V(wait_right);

V(wait_right);

V(wait_right);

V(wait_right);

V(wait_right);

V(wait_right);

V(wait_right);

V(wait_right);

V(wait_right);

V(wait_right);

V(wait_right);

V(wait_right);

V(wait_right);

V(wait_right);

V(wait_right);

V(wait_right);

V(wait_right);

V(wait_right);

V(wait_right);

V(wait_right);

V(wait_right);

V(wait_right);

V(wait_right);

V(wait_right);

V(wait_right);

V(wait_right);

V(wait_right);

V(wait_right);

V(wait_right);

V(wait_right);

V(wait_right);

V(wait_right);

V(wait_right);

V(wait_right);

V(wait_right);

V(wait_right);

V(wait_right);

V(wait_right);

V(wait_right);

V(wait_right);

V(wait_right);

V(wait_right);

V(wait_right);

V(wait_right);

V(wait_right);

V(wait_right);

V(wait_right);

V(wait_right);

V(wait_right);

V(wait_right);

V(wait_right);

V(wait_right);

V(wait_right);

V(wait_right);

V(wait_right);

V(wait_right);

V(wait_right);

V(wait_right);

V(wait_right);

V(wait_right);

V(wait_right);

V(wait_right);

V(wait_right);

V(wait_right);

V(wait_right);

V(wait_right);

V(wait_right);

V(wait_right);

V(wait_right);

V(wait_right);

V(wait_right);

V(wait_right);

V(wait_right);

V(wait_right);

V(
```

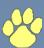

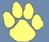

#### 2. Scheduling

```
semaphore wait_left = 0;
semaphore wait_right = 0;

Left_Paw() {
    Right_Paw() {
        P(wait_left);
        V(wait_left);
        P(wait_right);
        slide_right();
        V(wait_right);
        slide_right();
}

wait_left = 0
        wait_right = 0
```

#### 2. Scheduling

```
semaphore wait_left = 0;
semaphore wait_right = 0;

Left_Paw() {
    Right_Paw() {
        P(wait_left);
        V(wait_left);
        Slide_left();
        P(wait_right);
        slide_right();
        Slide_right();
}
```

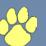

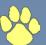

#### 2. Scheduling

```
semaphore wait_left = 0;
semaphore wait_right = 0;

Left_Paw() {
    Right_Paw() {
        P(wait_left);
        V(wait_left);
        Slide_left();
        P(wait_right);
        slide_right();
        Slide_right();
}
```

#### 2. Scheduling

```
semaphore wait_left = 0;
semaphore wait_right = 0;

Left_Paw() {
    Right_Paw() {
        P(wait_left);
        V(wait_left);
        Slide_left();
        Slide_right();
        Slide_right();
    }
}

wait_left = 0
    wait_right = 1 \right()
        P(wait_left);
        Slide_left();
        Slide_right();
}
```

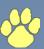

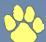

#### 2. Scheduling

```
semaphore wait_left = 0;
semaphore wait_right = 0;

Left_Paw() {
    Right_Paw() {
        P(wait_left);
        V(wait_left);
        Slide_left();
        P(wait_right);
        Slide_right();
        Slide_right();
}
```

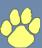

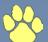

#### 2. Scheduling

```
semaphore s1 = 0;
semaphore s2 = 0;

A() {
    write(x);
    V(s1);
    P(s2);
    read(y);
}
B() {
    P(s1);
    read(x);
    read(x);
    v(s2);
}
```

## Producer-Consumer with a Bounded Buffer

- A classic problem
- A producer put things into a shared buffer
- A consumer takes them out

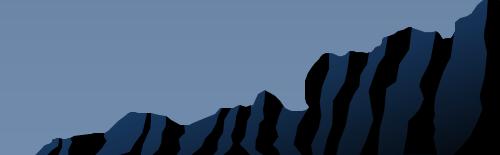

#### **Problem Constraints**

- The solution involves both scheduling and mutual exclusion
- Constraints
  - The consumer must wait if buffers are empty (scheduling constraint)
  - The producer must wait if buffers are full (scheduling constraint)
  - Only one thread can manipulate the buffer at a time (mutual exclusion)

```
semaphore mutex = 1;
semaphore nFreeBuffers = N;
semaphore nLoadedBuffers = 0;
```

```
semaphore mutex = 1;
semaphore nFreeBuffers = N;
semaphore nLoadedBuffers = 0;

Producer() {

   P(mutex);
   // put 1 item in the buffer
   V(mutex);
```

```
P(mutex);
// take 1 item from the
// buffer
V(mutex);
}
```

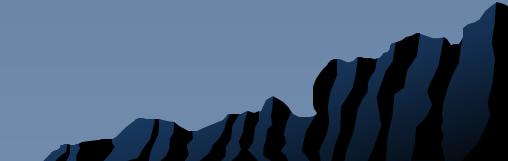

```
semaphore mutex = 1;
semaphore nFreeBuffers = N;
semaphore nLoadedBuffers = 0;

Producer() {
    P(nFreeBuffers);
    P(mutex);
    // put 1 item in the buffer
    V(mutex);
```

```
Consumer() {
   P(nLoadedBuffers);
   P(mutex);
   // take 1 item from the
   // buffer
   V(mutex);
}
```

```
semaphore mutex = 1;
semaphore nFreeBuffers = N;
semaphore nLoadedBuffers = 0;

Producer() {
   P(nFreeBuffers);
   P(mutex);
   // put 1 item in the buffer
   V(mutex);
   V(nLoadedBuffers);
}
```

```
Consumer() {
   P(nLoadedBuffers);
   P(mutex);
   // take 1 item from the
   // buffer
   V(mutex);
   V(nFreeBuffers);
}
```

```
semaphore mutex = 1;
semaphore nFreeBuffers = 2;
semaphore nLoadedBuffers = 0;

Producer() {
   P(nFreeBuffers);
   P(mutex);
   // put 1 item in the buffer
   V(mutex);
   V(nLoadedBuffers);
}
```

```
Consumer() {
   P(nLoadedBuffers);
   P(mutex);
   // take 1 item from the
   // buffer
   V(mutex);
   V(nFreeBuffers);
}
```

```
mutex = 1
nFreeBuffers = 2
nLoadedBuffers = 0
```

```
semaphore mutex = 1;
semaphore nFreeBuffers = 2;
semaphore nLoadedBuffers = 0;

Producer() {
   P(nFreeBuffers);
   P(mutex);
   // put 1 item in the buffer
   V(mutex);
   V(nLoadedBuffers);
}
```

```
Consumer() {
   P(nLoadedBuffers);
   P(mutex);
   // take 1 item from the
   // buffer
   V(mutex);
   V(nFreeBuffers);
}
```

```
mutex = 1
nFreeBuffers = 2
nLoadedBuffers = 0
```

```
semaphore mutex = 1;
semaphore nFreeBuffers = 2;
semaphore nLoadedBuffers = 0;

Producer() {
   P(nFreeBuffers);
   P(mutex);
   // put 1 item in the buffer
   V(mutex);
   V(nLoadedBuffers);
}
```

```
Consumer() {
    P(nLoadedBuffers);
    P(mutex);
    // take 1 item from the
    // buffer
    V(mutex);
    V(nFreeBuffers);
}
```

```
mutex = 1
nFreeBuffers = 2
nLoadedBuffers = 0
```

```
semaphore mutex = 1;
semaphore nFreeBuffers = 2;
semaphore nLoadedBuffers = 0;

Producer() {
    P(nFreeBuffers);
    P(mutex);
    // put 1 item in the buffer
    V(mutex);
    V(nLoadedBuffers);
}
```

```
Consumer() {
   P(nLoadedBuffers);
   P(mutex);
   // take 1 item from the
   // buffer
   V(mutex);
   V(nFreeBuffers);
}
```

```
mutex = 1
nFreeBuffers = 2 → 1
nLoadedBuffers = 0
```

```
semaphore mutex = 1;
semaphore nFreeBuffers = 2;
semaphore nLoadedBuffers = 0;

Producer() {
    P(nFreeBuffers);
    P(mutex);
    // put 1 item in the buffer
    V(mutex);
    V(nLoadedBuffers);
}
```

```
Consumer() {
   P(nLoadedBuffers);
   P(mutex);
   // take 1 item from the
   // buffer
   V(mutex);
   V(nFreeBuffers);
}
```

```
mutex = 1 \rightarrow 0

nFreeBuffers = 1

nLoadedBuffers = 0
```

```
semaphore mutex = 1;
semaphore nFreeBuffers = 2;
semaphore nLoadedBuffers = 0;

Producer() {
    P(nFreeBuffers);
    P(mutex);
    P(mutex);
    // put 1 item in the buffer
    V(mutex);
    V(nLoadedBuffers);
}
```

```
Consumer() {
   P(nLoadedBuffers);
   P(mutex);
   // take 1 item from the
   // buffer
   V(mutex);
   V(nFreeBuffers);
}
```

```
mutex = 0
nFreeBuffers = 1
nLoadedBuffers = 0
```

```
semaphore mutex = 1;
semaphore nFreeBuffers = 2;
semaphore nLoadedBuffers = 0;

Producer() {
    P(nFreeBuffers);
    P(mutex);
    // put 1 item in the buffer
    V(mutex);
    V(nLoadedBuffers);
}
```

```
Consumer() {
   P(nLoadedBuffers);
   P(mutex);
   // take 1 item from the
   // buffer
   V(mutex);
   V(nFreeBuffers);
}
```

```
mutex = 0
nFreeBuffers = 1
nLoadedBuffers = 0
```

```
semaphore mutex = 1;
semaphore nFreeBuffers = 2;
semaphore nLoadedBuffers = 0;

Producer() {
    P(nFreeBuffers);
    P(mutex);
    // put 1 item in the buffer
    V(mutex);
    V(nLoadedBuffers);
}
```

```
Consumer() {
   P(nLoadedBuffers);
   P(mutex);
   // take 1 item from the
   // buffer
   V(mutex);
   V(nFreeBuffers);
}
```

```
mutex = 0

nFreeBuffers = 1 → 0

nLoadedBuffers = 0
```

```
semaphore mutex = 1;
semaphore nFreeBuffers = 2;
semaphore nLoadedBuffers = 0;

Producer() {
    P(nFreeBuffers);
    → P(mutex);
    // put 1 item in the buffer
    V(mutex);
    V(nLoadedBuffers);
}
```

```
Consumer() {
   P(nLoadedBuffers);
   P(mutex);
   // take 1 item from the
   // buffer
   V(mutex);
   V(nFreeBuffers);
}
```

```
mutex = 0
nFreeBuffers = 0
nLoadedBuffers = 0
```

```
semaphore mutex = 1;
semaphore nFreeBuffers = 2;
semaphore nLoadedBuffers = 0;

Producer() {
   P(nFreeBuffers);
   P(mutex);
   // put 1 item in the buffer
   V(mutex);
   V(nLoadedBuffers);
}
```

```
Consumer() {
   P(nLoadedBuffers);
   P(mutex);
   // take 1 item from the
   // buffer
   V(mutex);
   V(nFreeBuffers);
}
```

```
mutex = 0 \rightarrow 1

nFreeBuffers = 0

nLoadedBuffers = 0
```

```
semaphore mutex = 1;
semaphore nFreeBuffers = 2;
semaphore nLoadedBuffers = 0;

Producer() {
   P(nFreeBuffers);
   P(mutex);
   // put 1 item in the buffer
   V(mutex);
   V(nLoadedBuffers);
}
```

```
Consumer() {
   P(nLoadedBuffers);
   P(mutex);
   // take 1 item from the
   // buffer
   V(mutex);
   V(nFreeBuffers);
}
```

```
mutex = 1 \rightarrow 0

nFreeBuffers = 0

nLoadedBuffers = 0
```

```
Consumer() {
   P(nLoadedBuffers);
   P(mutex);
   // take 1 item from the
   // buffer
   V(mutex);
   V(nFreeBuffers);
}
```

```
mutex = 0
nFreeBuffers = 0
nLoadedBuffers = 0
```

```
semaphore mutex = 1;
semaphore nFreeBuffers = 2;
semaphore nLoadedBuffers = 0;

Producer() {
   P(nFreeBuffers);
   P(mutex);
   // put 1 item in the buffer
   V(mutex);
   V(nLoadedBuffers);
}
```

```
Consumer() {
   P(nLoadedBuffers);
   P(mutex);
   // take 1 item from the
   // buffer
   V(mutex);
   V(nFreeBuffers);
}
```

```
mutex = 0
nFreeBuffers = 0
nLoadedBuffers = 0 → 1
```

```
semaphore mutex = 1;
semaphore nFreeBuffers = 2;
semaphore nLoadedBuffers = 0;

Producer() {
   P(nFreeBuffers);
   P(mutex);
   // put 1 item in the buffer
   V(mutex);
   V(nLoadedBuffers);
}
```

```
Consumer() {
   P(nLoadedBuffers);
   P(mutex);
   // take 1 item from the
   // buffer
   V(mutex);
   V(nFreeBuffers);
}
mutex = 0
   nFreeBuffers = 0
   nLoadedBuffers = 1 \rightarrow 0
```

```
semaphore mutex = 1;
semaphore nFreeBuffers = 2;
semaphore nLoadedBuffers = 0;

Producer() {
   P(nFreeBuffers);
   P(mutex);
   // put 1 item in the buffer
   V(mutex);
   V(nLoadedBuffers);
}
```

```
Consumer() {
    P(nLoadedBuffers);

    P(mutex);
    // take 1 item from the
    // buffer
    V(mutex);
    V(nFreeBuffers);
}
```

```
mutex = 0
nFreeBuffers = 0
nLoadedBuffers = 0
```

```
semaphore mutex = 1;
semaphore nFreeBuffers = 2;
semaphore nLoadedBuffers = 0;

Producer() {
   P(nFreeBuffers);
   P(mutex);
   // put 1 item in the buffer

   V(mutex);
   V(nLoadedBuffers);
}
```

```
Consumer() {
   P(nLoadedBuffers);
   P(mutex);
   // take 1 item from the
   // buffer
   V(mutex);
   V(nFreeBuffers);
}
```

```
mutex = 0 \rightarrow 1

nFreeBuffers = 0

nLoadedBuffers = 0
```

```
semaphore mutex = 1;
semaphore nFreeBuffers = 2;
semaphore nLoadedBuffers = 0;

Producer() {
   P(nFreeBuffers);
   P(mutex);
   // put 1 item in the buffer
   V(mutex);
   V(nLoadedBuffers);
}
```

```
Consumer() {
   P(nLoadedBuffers);
   P(mutex);
   // take 1 item from the
   // buffer
   V(mutex);
   V(nFreeBuffers);
}
mutex = 1 \rightarrow 0
   nFreeBuffers = 0
   nLoadedBuffers = 0
```

```
semaphore mutex = 1;
semaphore nFreeBuffers = 2;
semaphore nLoadedBuffers = 0;

Producer() {
   P(nFreeBuffers);
   P(mutex);
   // put 1 item in the buffer
   V(mutex);
   V(nLoadedBuffers);
}
```

```
Consumer() {
    P(nLoadedBuffers);
    P(mutex);
    // take 1 item from the
    // buffer
    V(mutex);
    V(nFreeBuffers);
}
```

```
mutex = 0
nFreeBuffers = 0
nLoadedBuffers = 0
```

```
semaphore mutex = 1;
semaphore nFreeBuffers = 2;
semaphore nLoadedBuffers = 0;

Producer() {
   P(nFreeBuffers);
   P(mutex);
   // put 1 item in the buffer
   V(mutex);
   V(nLoadedBuffers);
}
```

```
→ Consumer() {
    P(nLoadedBuffers);
    P(mutex);
    // take 1 item from the
    // buffer
    V(mutex);
    V(nFreeBuffers);
}
```

```
mutex = 0
nFreeBuffers = 0
nLoadedBuffers = 0
```

```
semaphore mutex = 1;
semaphore nFreeBuffers = 2;
semaphore nLoadedBuffers = 0;

Producer() {
   P(nFreeBuffers);
   P(mutex);
   // put 1 item in the buffer
   V(mutex);
   V(nLoadedBuffers);
}
```

```
Consumer() {
    P(nLoadedBuffers);
    P(mutex);
    // take 1 item from the
    // buffer
    V(mutex);
    V(nFreeBuffers);
}
```

```
mutex = 0
nFreeBuffers = 0
nLoadedBuffers = 0
```

```
semaphore mutex = 1;
semaphore nFreeBuffers = 2;
semaphore nLoadedBuffers = 0;

Producer() {
   P(nFreeBuffers);
   P(mutex);
   // put 1 item in the buffer
   V(mutex);
   V(nLoadedBuffers);
}
```

```
Consumer() {
   P(nLoadedBuffers);
   P(mutex);
   // take 1 item from the
   // buffer
   V(mutex);
   V(nFreeBuffers);
}
```

```
mutex = 0 \rightarrow 1

nFreeBuffers = 0

nLoadedBuffers = 0
```

```
semaphore mutex = 1;
semaphore nFreeBuffers = 2;
semaphore nLoadedBuffers = 0;

Producer() {
    P(nFreeBuffers);
    P(mutex);
    // put 1 item in the buffer
    V(mutex);
    V(nLoadedBuffers);
}
```

```
Consumer() {
   P(nLoadedBuffers);
   P(mutex);
   // take 1 item from the
   // buffer
   V(mutex);
   V(nFreeBuffers);
}
```

```
mutex = 1
nFreeBuffers = 0
nLoadedBuffers = 0
```

```
semaphore mutex = 1;
semaphore nFreeBuffers = 2;
semaphore nLoadedBuffers = 0;

Producer() {
        P(nFreeBuffers);
        P(mutex);
        // put 1 item in the buffer
        V(mutex);
        V(nLoadedBuffers);
}
```

```
Consumer() {
   P(nLoadedBuffers);
   P(mutex);
   // take 1 item from the
   // buffer
   V(mutex);
   V(nFreeBuffers);
}
```

```
mutex = 1
nFreeBuffers = 0
nLoadedBuffers = 0
```

```
semaphore mutex = 1;
semaphore nFreeBuffers = 2;
semaphore nLoadedBuffers = 0;

Producer() {
   P(nFreeBuffers);
   P(mutex);
   // put 1 item in the buffer
   V(mutex);
   V(nLoadedBuffers);
}
```

```
Consumer() {
   P(nLoadedBuffers);
   P(mutex);
   // take 1 item from the
   // buffer
   V(mutex);
   V(nFreeBuffers);
}
```

```
mutex = 1
nFreeBuffers = 0 → 1
nLoadedBuffers = 0
```

```
semaphore mutex = 1;
semaphore nFreeBuffers = 2;
semaphore nLoadedBuffers = 0;

Producer() {
    P(nFreeBuffers);
    P(mutex);
    // put 1 item in the buffer
    V(mutex);
    V(nLoadedBuffers);
}
```

```
Consumer() {
   P(nLoadedBuffers);
   P(mutex);
   // take 1 item from the
   // buffer
   V(mutex);
   V(nFreeBuffers);
}

mutex = 1
   nFreeBuffers = 1 → 0
   nLoadedBuffers = 0
```

```
semaphore mutex = 1;
semaphore nFreeBuffers = 2;
semaphore nLoadedBuffers = 0;

Producer() {
    P(nFreeBuffers);
    → P(mutex);
    // put 1 item in the buffer
    V(mutex);
    V(nLoadedBuffers);
}
```

```
Consumer() {
   P(nLoadedBuffers);
   P(mutex);
   // take 1 item from the
   // buffer
   V(mutex);
   V(nFreeBuffers);
}
```

```
mutex = 1 \rightarrow 0
nFreeBuffers = 0
nLoadedBuffers = 0
```

```
semaphore mutex = 1;
semaphore nFreeBuffers = 2;
semaphore nLoadedBuffers = 0;

Producer() {
   P(nFreeBuffers);
   P(mutex);
   // put 1 item in the buffer
   V(mutex);
   V(nLoadedBuffers);
}
```

```
Consumer() {
   P(nLoadedBuffers);
   P(mutex);
   // take 1 item from the
   // buffer
   V(mutex);
   V(nFreeBuffers);
}
```

```
mutex = 0
nFreeBuffers = 0
nLoadedBuffers = 0
```

```
semaphore mutex = 1;
semaphore nFreeBuffers = 2;
semaphore nLoadedBuffers = 0;

Producer() {
    P(nFreeBuffers);
    P(mutex);
    // put 1 item in the buffer
    V(mutex);
    V(nLoadedBuffers);
}
```

```
Consumer() {
   P(nLoadedBuffers);
   P(mutex);
   // take 1 item from the
   // buffer
   V(mutex);
   V(nFreeBuffers);
}
```

```
mutex = 0
nFreeBuffers = 0
nLoadedBuffers = 0
```